# <<Premiere Pro & After>>

书名:<<Premiere Pro & After Effects 影视动画非线性编辑与合成-附1DVD>>

- 13 ISBN 9787550205376
- 10 ISBN 755020537X

出版时间:2012-11

页数:506

字数:745000

extended by PDF and the PDF

http://www.tushu007.com

# <<Premiere Pro & After>>

Premiere Pro After Effects非线性编辑与合成技术的应用极为广泛,有着巨大的市场需求,是普通高校影视、动画等相关

 $107$  " $\,$ 

Pro After Effects综合应用等27个来自教学一线和科研的精选案例的创意构想、制作参考流程图和具体操作,生 PremierePro Aider

Effects影视动画非线性编辑与合成的艺术规律和软件技能,为动画教学的建设注入了新鲜血液。

 $\alpha$ 

手写字动画、影视片头音乐编辑、三维效果、粒子与爆破特效、运动跟踪与稳定特效以及Premiere

# <<Premiere Pro & After>>

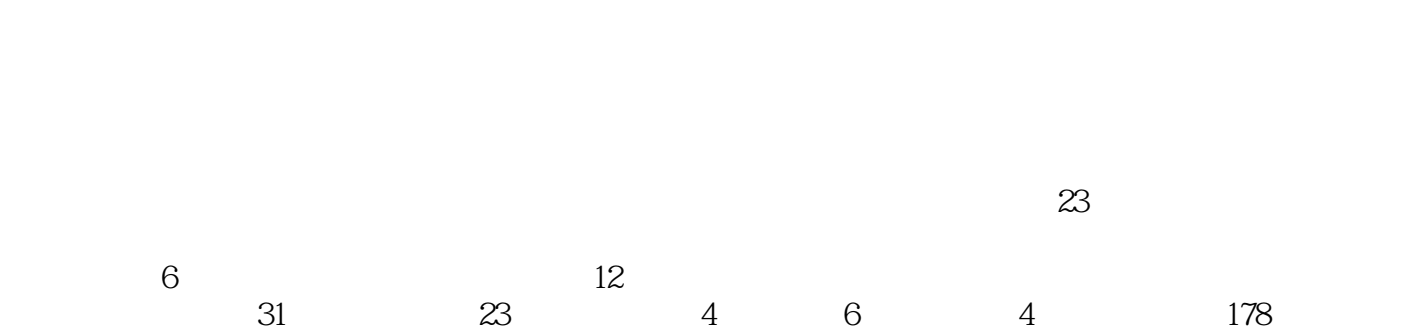

 $\frac{1}{\sqrt{2}}$ ,  $\frac{1}{\sqrt{2}}$ ,  $\frac{1}{\sqrt{2}}$ 

# <<Premiere Pro & After>>

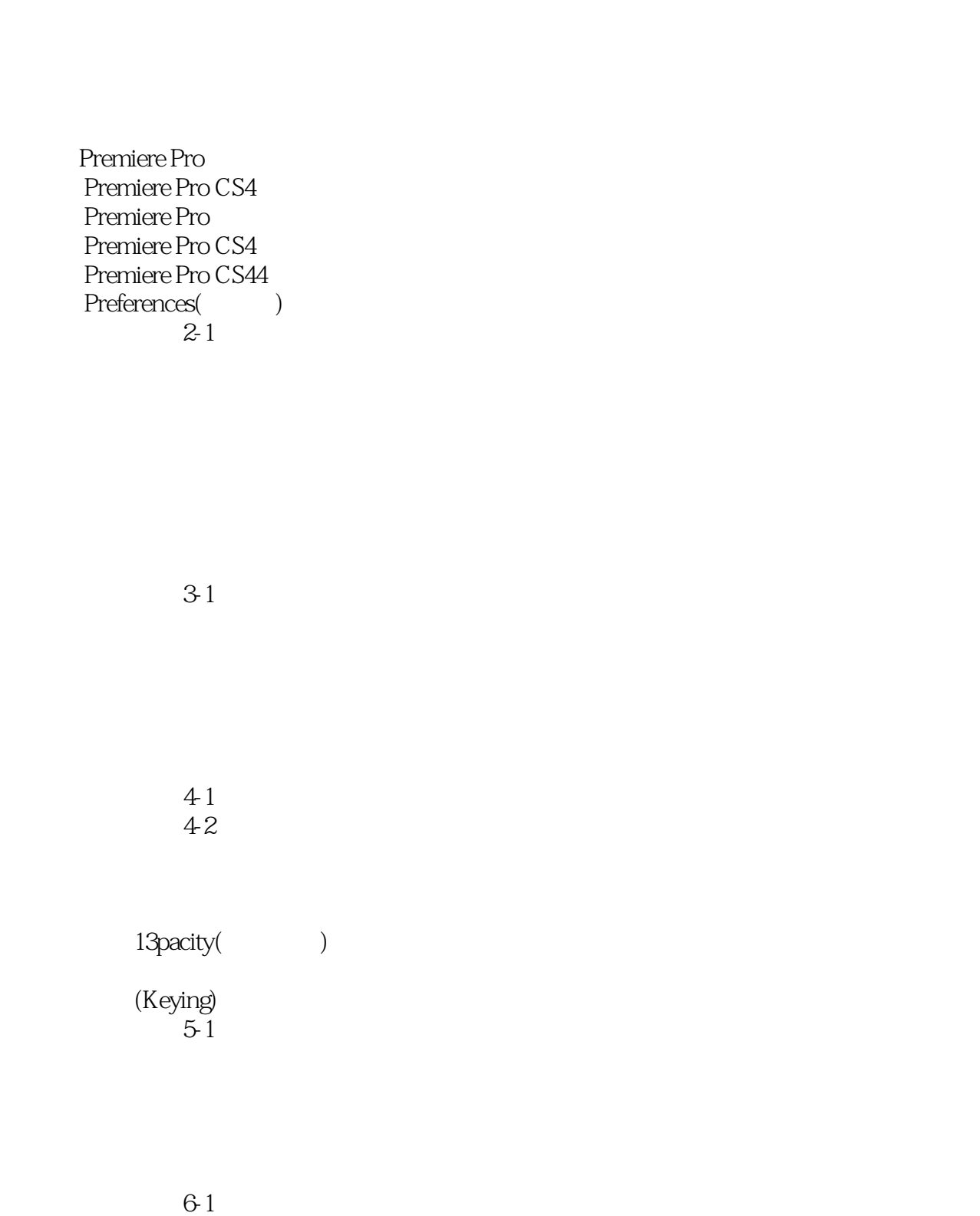

6-2

# <<Premiere Pro & After>>

(Title)

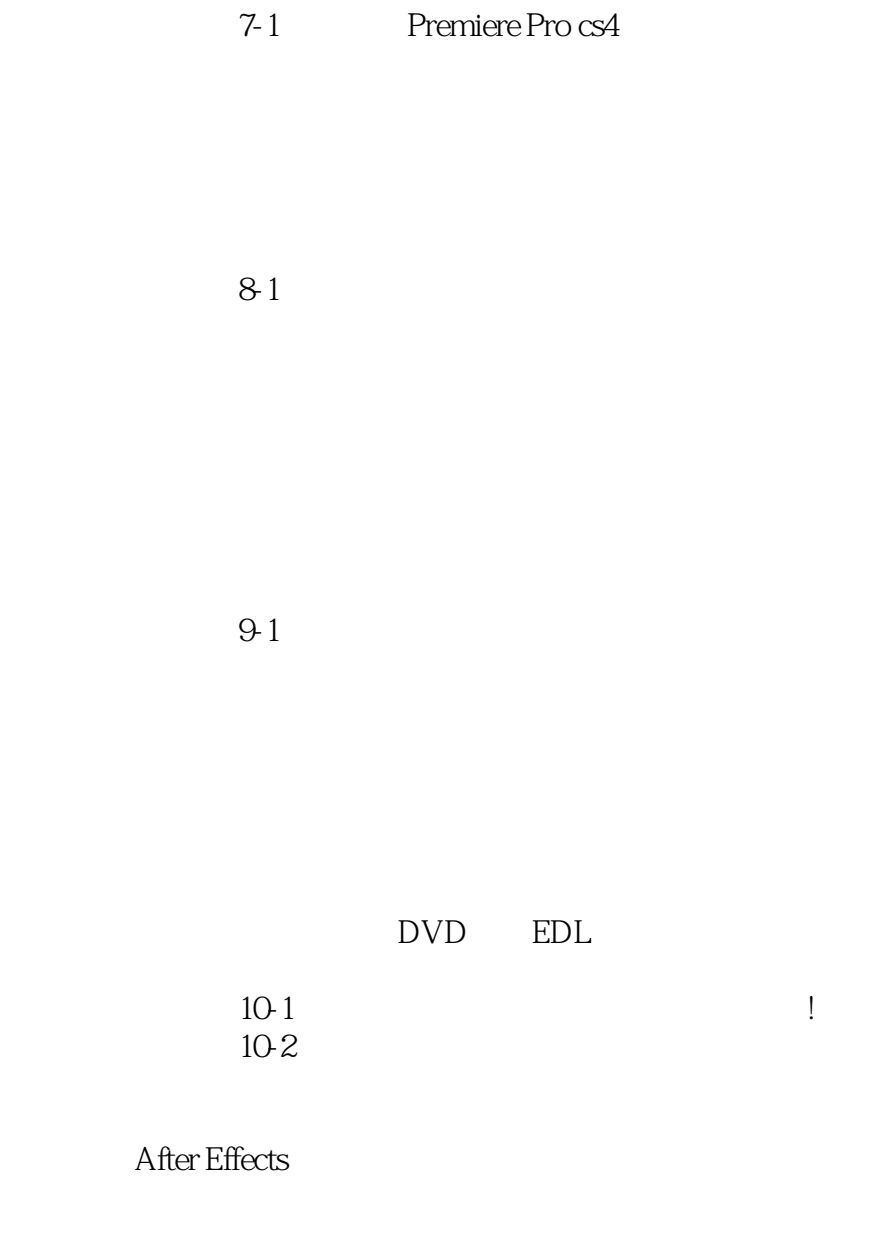

 $11-1$ 

Mask()<br>Mask() Mask(

# <<Premiere Pro & After>>

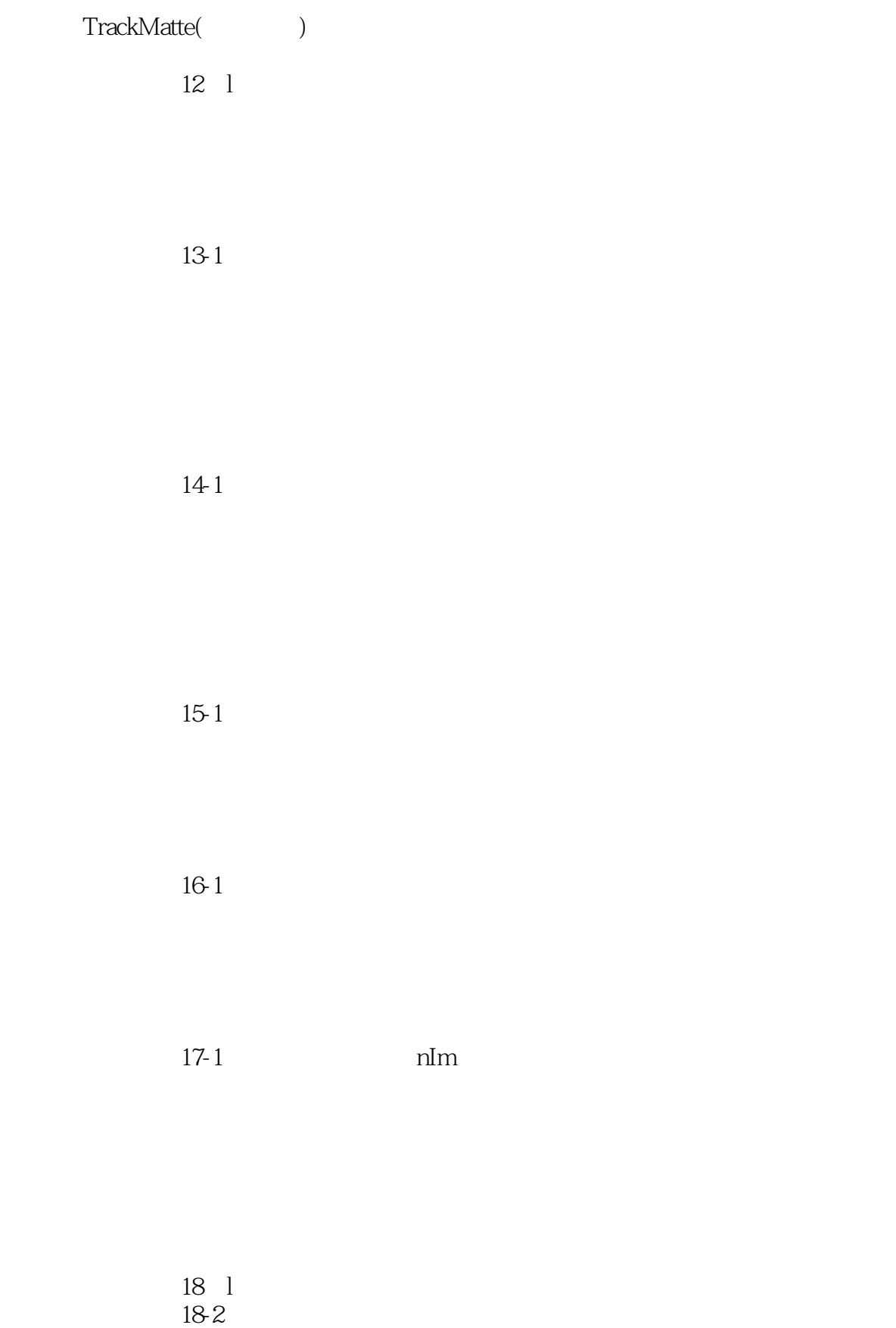

18-3

# <<Premiere Pro & After>>

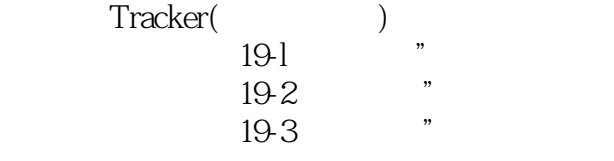

Premiere Pro After Effects<br>Adobe Dynamic Link() Adobe Dynamic Link(  $20-1$  $20-2$ 

 $\begin{array}{ccc} \mathbf{A} & & \\ \mathbf{B} & & \end{array}$ B "

*Page 7*

# <<Premiere Pro & After>>

1.

 $\overline{\text{bit}}$ 

 $2$ 

 $CD$  DAT

Premier Pro 32bit Premiere Pro $CD$ , CD, CDA WAV MP3 WAV Premiere Pro

sRGB NTSC RGB

 $CD$ 

# <<Premiere Pro & After>>

www.waviewall.com/waviewallengthe-state School and the School School and School School School and School School School School School School School School School School School School School School School School School Schoo

# <<Premiere Pro & After>>

本站所提供下载的PDF图书仅提供预览和简介,请支持正版图书。

更多资源请访问:http://www.tushu007.com